## **DGS 48867 München-Nord – Verona Q.E.**

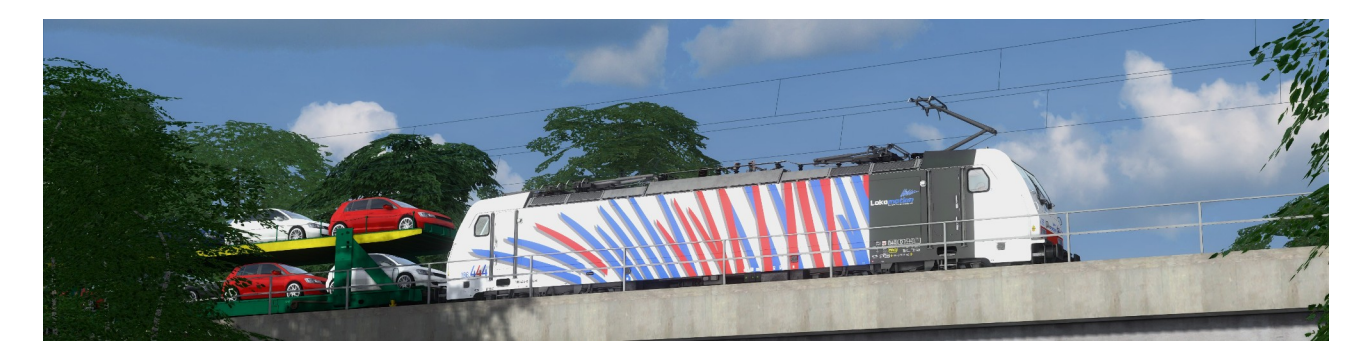

Der DGS 48867 von München-Nord nach Verona Q. E. ist ein Autotransportzug, mit dem Fahrzeuge des VW-Konzerns nach Italien transportiert werden. Du stehst mit diesem Zug in München-Trudering am Halt zeigenden Signal. In wenigen Minuten geht es weiter bis nach Rosenheim, wo ein Kollge den Zug zur Weiterfahrt Richtung Brenner übernehmen wird.

Nah- und Fernverkehr fahren nach Original-Fahrplan von 2018, die Fahrzeiten der Güterzüge sind fiktiv. Die Zusammenstellung orientiert sich an den auf dieser Strecke real verkehrenden Güterzügen.

Im Paket sind zwei Versionen des Szenarios enthalten. Du kannst dich entscheiden, mit welcher Lok du lieber fahren möchtest: Entweder mit der 186 444 (Repaint der K-Trains 186) oder mit der 185 665 (Repaint der virtual Railroads 185.2).

Das Szenario ist auf den verkürzten Aufrüstvorgang der 186 ausgelegt, für einen vollständigen Aufrüstvorgang reicht die Zeit am Szenariobeginn nicht aus. Bei Verwendung der 185 665 muss nicht aufgerüstet werden und die Lok ist direkt startbereit.

Das Szenario wurde für das fantastische Streckenupgrade München-Rosenheim v2 (2018) erstellt und funktioniert nur damit.

## **Die TAB-Taste wird nicht benötigt und sollte in keinem Fall verwendet werden!**

Folgendes Material wird genutzt (anklicken für Link):

## **Payware**

- [K-Trains Traxx class 386 \(nur für Version mit 186 444\)](https://k-trains.com/en/produkt/class_386/)
- [virtual Railroads DB BR 185.2 ExpertLine](https://virtual-railroads.de/de/elloks-el/77-db-br1852-expertline.html)
- [virtual Railroads DB BR 189 VRot ExpertLine](https://virtual-railroads.de/de/zug-pakete-el/62-db-br189-vrot-expertline.html)
- [virtual Railroads DB BR 101 InterCity ExpertLine](https://virtual-railroads.de/de/zug-pakete-el/58-db-br101-intercity-expertline.html)
- [RWA Railjet Advanced](https://www.justtrains.net/product/rwa-railjet-advanced)
- [ChrisTrains Stadler Flirt 3](https://www.christrains.com/en/ts_product_stadlerflirt3.html) (plus [Stadler Flirt 3 Suwex XL Patch](https://www.christrains.com/helpdesk/knowledgebase.php?article=149))
- [virtual Railroads Sdggmrss](https://virtual-railroads.de/de/gueterwagen/95-sdggmrss.html)
- [ChrisTrains Laaers Autotransportwagen](https://www.christrains.com/en/ts_product_laaers.html)
- [SHG Zacns Wagon Pack 01 Add-On](https://store.steampowered.com/app/513117/TS_Marketplace_Zacns_Wagon_Pack_01_AddOn/)
- [SHG Zacns Wagon Pack 02 Add-On](https://store.steampowered.com/app/513118/TS_Marketplace_Zacns_Wagon_Pack_02_AddOn/)
- [SHG Laaeks 553 Wagon Pack](https://store.steampowered.com/app/326016/TS_Marketplace_Laaeks_553_Wagon_Pack/)
- [3DZug Verkehrspack Güterwagen](https://www.3dzug.de/product_info.php?info=p276_verkehrspack-gueterwagen.html)
- [TTB Szenariopack 2](https://www.trainteamberlin-shop.de/rw-szenariopacks/12/szenariopack-vol.-2)
- [TTB Szenariopack 3](https://www.trainteamberlin-shop.de/rw-szenariopacks/13/szenariopack-vol.-3)
- [ELAP](https://store.steampowered.com/app/208300/Train_Simulator_European_Loco__Asset_Pack/)
- [Armstrong Powerhouse Sky & Weather Enhancement Pack](https://www.armstrongpowerhouse.com/sky_weather_enhancement_pack) (geht auch ohne, ist aber dringend zu empfehlen)

#### **Freeware**

- [K-Trains BR 186 Repaintpack V2 \(nur für Version mit 186 444\)](https://railomanie.eu/filebase/index.php?entry/310-k-trains-br-186-repaintpack-v2/)
- [vR BR 185.2 Lokomotion Repaint Paket](https://railomanie.eu/filebase/index.php?entry/289-vr-185-2-rdx-railomanie-lokomotion-repaint-paket/)
- [vR BR 189 917 Lokomotion](https://rail-sim.de/forum/filebase/entry/2357-stws-vr-br-189-repaint-189-917-8-lokomotion-917/)
- [Finale BR 294 594 -7 \(Charmed Life\)](https://railomanie.eu/filebase/index.php?entry/251-finale-br-294-594-7-kuju/)
- [Stadler Flirt 3 Meridian 6-Teiler](https://railomanie.eu/filebase/index.php?entry/329-stadler-flirt-3-meridian-6-teiler/)
- [ÖBB Eurofimawagen](https://forum.railworks-austria.at/wcf/filebase/index.php?entry/13-%C3%B6bb-eurofimawagen/)
- [vR Sdggmrss Repaint Pack 2.3](https://railomanie.eu/filebase/index.php?entry/111-vr-sdggmrss-repaint-pack-2-3/)
- [ARS Altmann Autotransporter Repaint + Updatepack](https://railomanie.eu/filebase/index.php?entry/342-ars-altmann-autotransporter-repaint-updatepack/)
- [3DZUG KI Gueterwaggon Repaints \(alle Packs\)](https://railomanie.eu/filebase/index.php?filebase/48-3dzug-ki-g%C3%BCterwaggons/)
- [Sggnss 80 Repaintpack by alex95 & RDF](https://railomanie.eu/filebase/index.php?entry-download/300-sggnss-80-repaintpack-by-alex95-rdf/)

## **Installation**

Im Railworks-Ordner die Utilities.exe starten, im Reiter "Paket-Manager" den Button "Installlieren" klicken und die rwp-Datei auswählen. Fertig.

# **Danke**

Bedanken möchte ich mich bei allen, die durch das Erstellen von Freeware und der damit verbundenen Fülle an Rollmaterial, Objekten und erweiterten Funktionalitäten zur realitätsnahen und abwechslungsreichen Ausgestaltung der Szenarien beitragen.

## **Vorführung**

Gern darf das Szenario z. B. auf YouTube, Twitch oder ähnlichen Plattformen vorgeführt werden. Dabei sollte es selbstverständlich sein, dass der Autor (in dem Fall ich) und eine Bezugsquelle für das Szenario genannt werden. Eine Vorführung ohne Nennung des Autors ist nicht gestattet.

Ein Re-Upload des Szenarios durch Dritte ist nicht gestattet.

Die Liste der benötigten Materialien wurde mit Hilfe von [TS-Tools](http://www.agenetools.com/downloads.html) erstellt. Sollte ich etwas übersehen haben, bitte ich um Nachsicht.